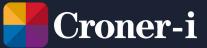

How to use Navigate-Care's Inspection Audit tool

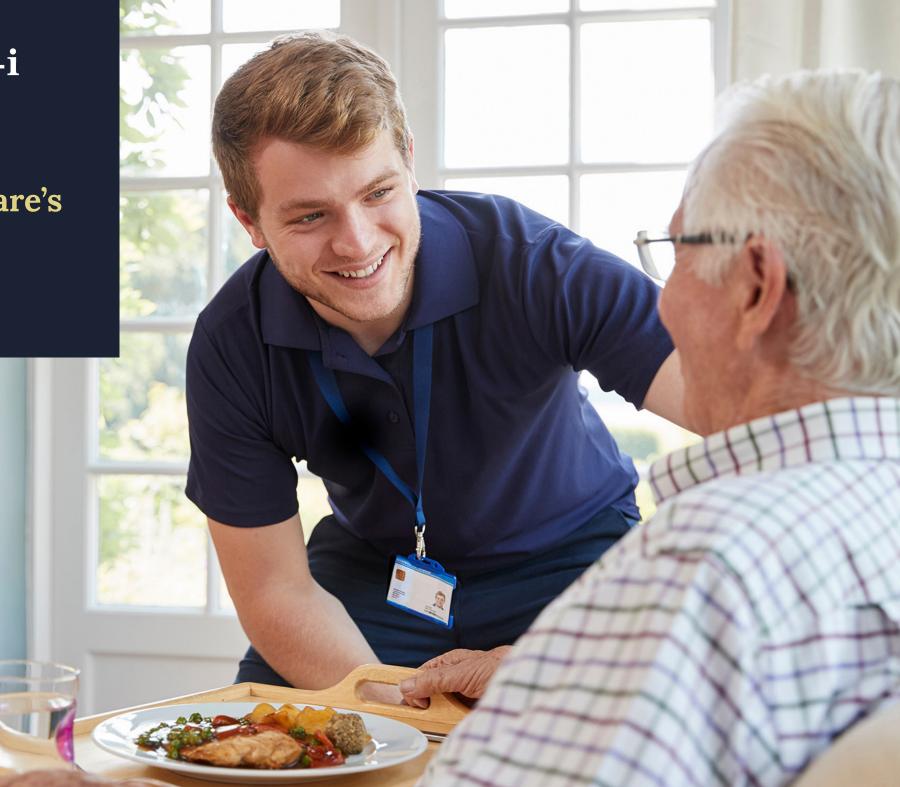

# Navigate-Care's Inspection Audit tool

Croner-i Navigate-Care's interactive Inspection Audit Tool helps you prepare for an inspection using a step-by-step process.

#### It allows you to:

- measure and record your compliance against each of the CQC's Key Lines of Enquiry and relevant key indicators
- create any actions you need to follow up
- store your compliance notes and actions within the tool, using an "at-a-glance" traffic light system to show your progress
- edit or amend your audits at any time
- share them with a colleague, print them or download them as Excel files.

### Creating your new care inspection audit

**1** Select the "Inspection Audit Tool" tile on the homepage.

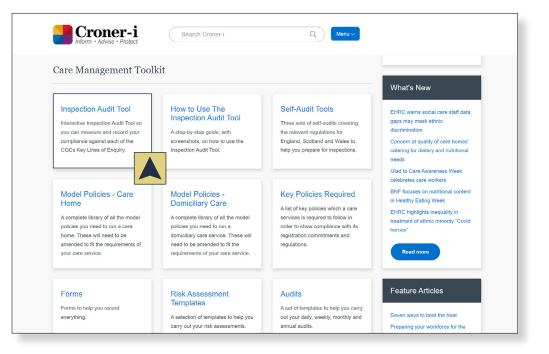

2 And click on "Create new care inspection audit".

Create new care inspection audit

3 Choose which Key Lines of Enquiry you would like to audit yourself against and name your audit:

| Home > Inspection Audits > Create Inspection Audit                                                                                      |                                                                                                    |
|----------------------------------------------------------------------------------------------------|----------------------------------------------------------------------------------------------------|
| Create inspection audit                                                                                                    | Key Lines of Enquiry:                                                                                                    |
| Name your inspection audit: * Caring audit - Wilson House Country: England Choose Key Line of Enquiry: * Caring 1: Caring Relationships | Caring 1: Caring Relationships Caring 2: Involvement Caring 3: Privacy and Dignity  Suggested Key Indicators (2) Pending Review () Not Comptiant () Partially Compliant This is a list of a key indicators relating to the Key Lines of Enquiry. The Key Lines of Enquiry are the tools which inspectors use to assess complia corresponding regulations and to award a quality rating. Click Add to display guidance relating to the key indicator and boxes to complete with evidence of compliance and any further action required. People are treated kindly and compassionately in their day-to-day care. |
| Caring 2: Involvement Caring 3: Privacy and Dignity                                                                                     | Caring 1: Caring Relationships                                                                                                    |
| Effective 1: Meeting Needs Effective 2: Staffing Effective 3: Nutrition and Fluids Effective 4: Nutrition and Fluids                    | People feel that they matter by having their preferences considered and full range of needs met and understood in caring ways. Caring 1: Caring Relationships                                                                                                    |
|                                                                                                    | People have their needs promptly addressed and are not left in pain, discomfort or a state of emotional distress.                                                                                                    |
|                                                                                                    | Staff give adequate time and space to listen and relate to each person in line with their needs in their day-to-day care.                                                                                                    |
| 4 Once you have completed this section, select "Create" which will bring up the key indicators                                          | Staff listen carefully to and know how to communicate well with each person whose care needs they are meeting.                                                                                                    |

that relate to each Key Line of Enquiry you have selected.

| Home > Inspection Audits > Create Inspection Aud          |                         |                                 |          |          |
|-----------------------------------------------------------|-------------------------|---------------------------------|----------|----------|
| Create inspecti                                           | on audit                |                                 |          |          |
|                                                           |                         |                                 |          |          |
| Name your inspection audit: * Caring audit - Wilson House |                         |                                 |          |          |
| Country: England                                          |                         |                                 |          |          |
| Choose Key Line of Enquiry: *                             |                         |                                 |          |          |
| × Caring 1: Caring Relationships                          | × Caring 2: Involvement | * Caring 3: Privacy and Dignity |          |          |
|                                                           |                         |                                 | × Cancel | + Create |

5 Click the green "Add" button next to each key indicator. This will bring up editable boxes for you to assess your compliance status using the guidance, record evidence of compliance and enter any actions you need to carry out to achieve compliance.

| uggested Key Indicators 21                                                                                                 | Pending Review 0                            | Not Compliant 0        | Partially Compliant | Compliant 0 |
|----------------------------------------------------------------------------------------------------|---------------------------------------------|------------------------|---------------------|-------------|
| This is a list of a key indicators relating to the Key Lines of<br>orresponding regulations and to award a quality rating. |                                             |                        |                     | with the    |
| lick Add to display guidance relating to the key indicator a                                                               | and boxes to complete with evidence of comp | liance and any further | action required.    |             |
| People are treated kindly and compassionately                                                                              | in their day-to-day care.                   |                        |                     | Add         |
| Caring 1: Caring Relationships                                                                                             |                                             |                        |                     | Add         |
| People feel that they matter by having their pre<br>caring ways.                                                           | eferences considered and full range o       | f needs met and u      | nderstood in        | Add         |
| Caring 1: Caring Relationships                                                                                             |                                             |                        |                     |             |
| People have their needs promptly addressed ar                                                                              | nd are not left in pain, discomfort or a    | a state of emotion     | al distress.        | Add         |
| Caring 1: Caring Relationships                                                                                             |                                             |                        |                     |             |
| Staff give adequate time and space to listen and                                                                           | l relate to each person in line with th     | eir needs in their     | day-to-day care.    | Add         |
| Caring 1: Caring Relationships                                                                                             |                                             |                        |                     |             |
| Staff listen carefully to and know how to comm                                                                             | uunicate well with each person whose        | care needs they a      | re meeting.         | Add         |
| Caring 1: Caring Relationships                                                                                             |                                             |                        |                     |             |
| Staff relate to people as individuals, knowing a hopes and goals.                                                          | bout and responding to their life exp       | eriences, likes, pr    | eferences, needs,   | Add         |
| Caring 1: Caring Relationships                                                                                             |                                             |                        |                     |             |

| Status *                                                                                                    |                     |
|----------------------------------------------------------------------------------------------------|---------------------|
| - Select -                                                                                                    | ~                   |
| Guidance:                                                                                                    |                     |
| Informal and formal feedback from service users, relatives and other service.                                                                                | s involved with the |
| Evidence                                                                                                    |                     |
| Record all forms of evidence available (including formal documen<br>comments and observations) providing that it has been documente                          |                     |
|                                                                                                    | ~                   |
| Action Plan                                                                                                    |                     |
| Include anything further that needs to be done to achieve complian<br>whom and by when (this is most applicable to non-compliant and p<br>compliant entries) |                     |

#### 6 Once you have completed this, click "Add to audit".

Each key indicator is then stored in the relevant "traffic light" column, which you can access at any time to edit the entry or change the compliance status.

**7** The screen shot below shows those key indicators in the green "Compliant" tab:

| suggested Key Indicators (17)                                                                                                    | Pending Review 0 Not Compliant 0 Partially Compliant 1 Compliant 3 |
|----------------------------------------------------------------------------------------------------|--------------------------------------------------------------------|
| Key indicators you have set as "Compliant" on this inspection audit:                                                                                                    |                                                                    |
| Caring 1: Caring Relationships:                                                                                                    | Manage                                                             |
| Evidence                                                                                                    | Action plan                                                        |
| Care staff regularly attend service users and records are kept of call bell response times.                                                                                                    | No content                                                         |
| Caring 1: Caring Relationships:                                                                                                    | Manage                                                             |
| Evidence                                                                                                    | Action plan                                                        |
| Emails from Mrs. Jenkin's family, stored in her folder on PC                                                                                                    | Send out questionnaire for further feedback                        |
| Caring 3: Privacy and Dignity:                                                                                                    | Manage                                                             |
| Evidence                                                                                                    | Action plan                                                        |
| Policies on privacy and dignity which are distributed to staff and they are expected to follow. Rooms<br>have ensuite facilities which allow privacy and users have a choice of whether they have doors open or<br>closed | No content                                                         |

## Editing your care inspection audit

1 Click "Edit" in the top right corner to add or remove Key Lines of Enquiry to/from your audit. You can also print or download the audit to Excel using the top right icons, and add a note to the top of the audit using the blue button. 3 This brings up a dialogue box in which you can enter an email address (or several) and choose whether they should be able to "view" or "view and edit" the audit.

Both options allow the receiver to download and print the audit, but "view and edit" allows them to add/remove Key Lines of Enquiry and to rename the audit. These changes then appear on the sharer's version of the audit too.

| Caring audit - Wilson House 🖉 📣                                                                                                    | Croner-i<br>Inform • Advise • Protect Share inspection audit                                                                                                    |
|----------------------------------------------------------------------------------------------------|----------------------------------------------------------------------------------------------------|
| Z Add note                                                                                                    | Caring audit - V                                                                                                    |
| Country:<br>England<br>Key Lines of Enquiry:                                                                                                    | Country:                                                                                                    |
| Caring 1: Caring Relationships Caring 2: Involvement Caring 3: Privacy and Dignity                                                                                                    | access allows adding and removing of contents and editing the inspection audit note.       Image: Content and Contents and editing the inspection audit note.         England       You can enter multiple email address on new lines.         Enter or paste the contacts you would like to share this inspection audit with. |
| Suggested Key Indicators 17       Pending Review 0       Not Compliant 0       Partially Compliant 1       Compliant 3         This is a list of a key indicators relating to the Key Lines of Enquiry. The Key Lines of Enquiry are the tools which inspectors use to assess compliance with the | Key Lines of Enquiry: Caring 1: Caring Relationships Car                                                                                                    |
| This is a list of a key indicator's relating to the key Lines of Enquiry, the key Lines of Enquiry are the tools which inspectors use to assess compliance with the corresponding regulations and to award a quality rating.                                                                      | Suggested Key Indicators (7) Pending Review 0 Not Compliant 0 Partially Compliant 1 Compliant 3                                                                                                    |

#### 2 If you would like to share the audit with a colleague, click the arrow on the blue bar.

| The pencil icon on the blue bar enables you to rename your aud | dit. |
|----------------------------------------------------------------|------|
|----------------------------------------------------------------|------|

| Caring audit - Wilson House                                                                                                    | Caring audit - Wilson House                                                                                                    |
|----------------------------------------------------------------------------------------------------|----------------------------------------------------------------------------------------------------|
| Z Add note                                                                                                    | C? Add note                                                                                                    |
| Country: 🖉 Edit 🖨 Print 🗟 Download Inspection Audit                                                                                                    | Country: 🕼 Edit 🖨 Print 🗟 Download Inspection Audit                                                                                                    |
| England                                                                                                    | England                                                                                                    |
| Key Lines of Enquiry:                                                                                                    | Key Lines of Enquiry:                                                                                                    |
| Caring 1: Caring Relationships Caring 2: Involvement Caring 3: Privacy and Dignity                                                                                                    | Caring 1: Caring Relationships Caring 2: Involvement Caring 3: Privacy and Dignity                                                                                                    |
| Suggested Key Indicators 17 Perding Review (0) Not Compliant (0) Partially Compliant (1) Compliant (3)                                                                                                    | Suggested Key Indicators 17 Pending Review (0) Not Compliant (0) Partially Compliant (1) Compliant (3)                                                                                                    |
| This is a list of a key indicators relating to the Key Lines of Enquiry. The Key Lines of Enquiry are the tools which inspectors use to assess compliance with the corresponding regulations and to award a quality rating. | This is a list of a key indicators relating to the Key Lines of Enquiry. The Key Lines of Enquiry are the tools which inspectors use to assess compliance with the corresponding regulations and to award a quality rating. |

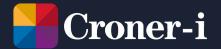

Croner-i, Floor 17, 240 Blackfriars Road, London SE18NW

© 2022 Croner-i is authorised and regulated by the Financial Conduct Authority in respect of Insurance Mediation Services, Financial Services Register no.951415